## **Inhaltsverzeichnis**

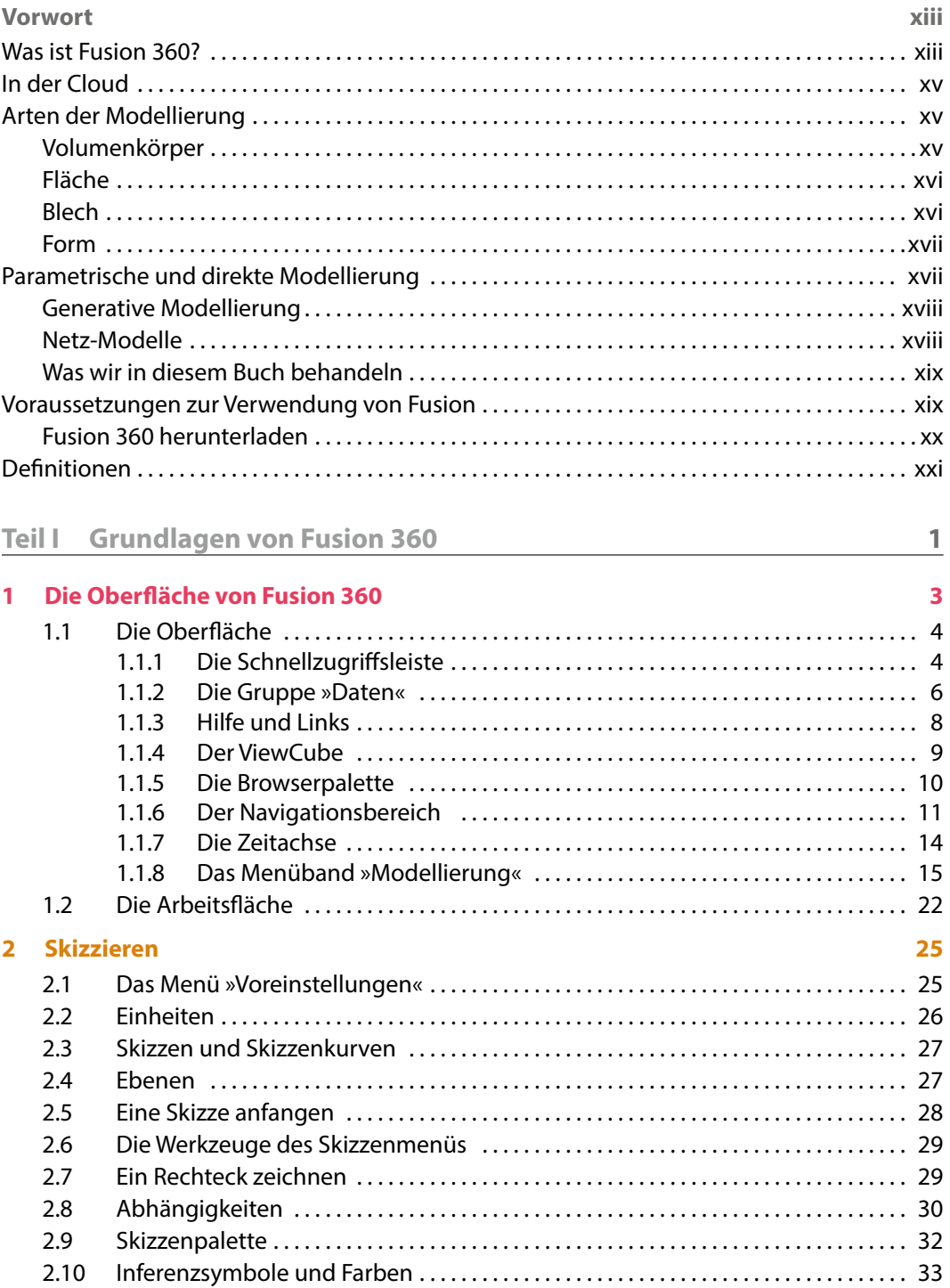

**CONTRACTOR** 

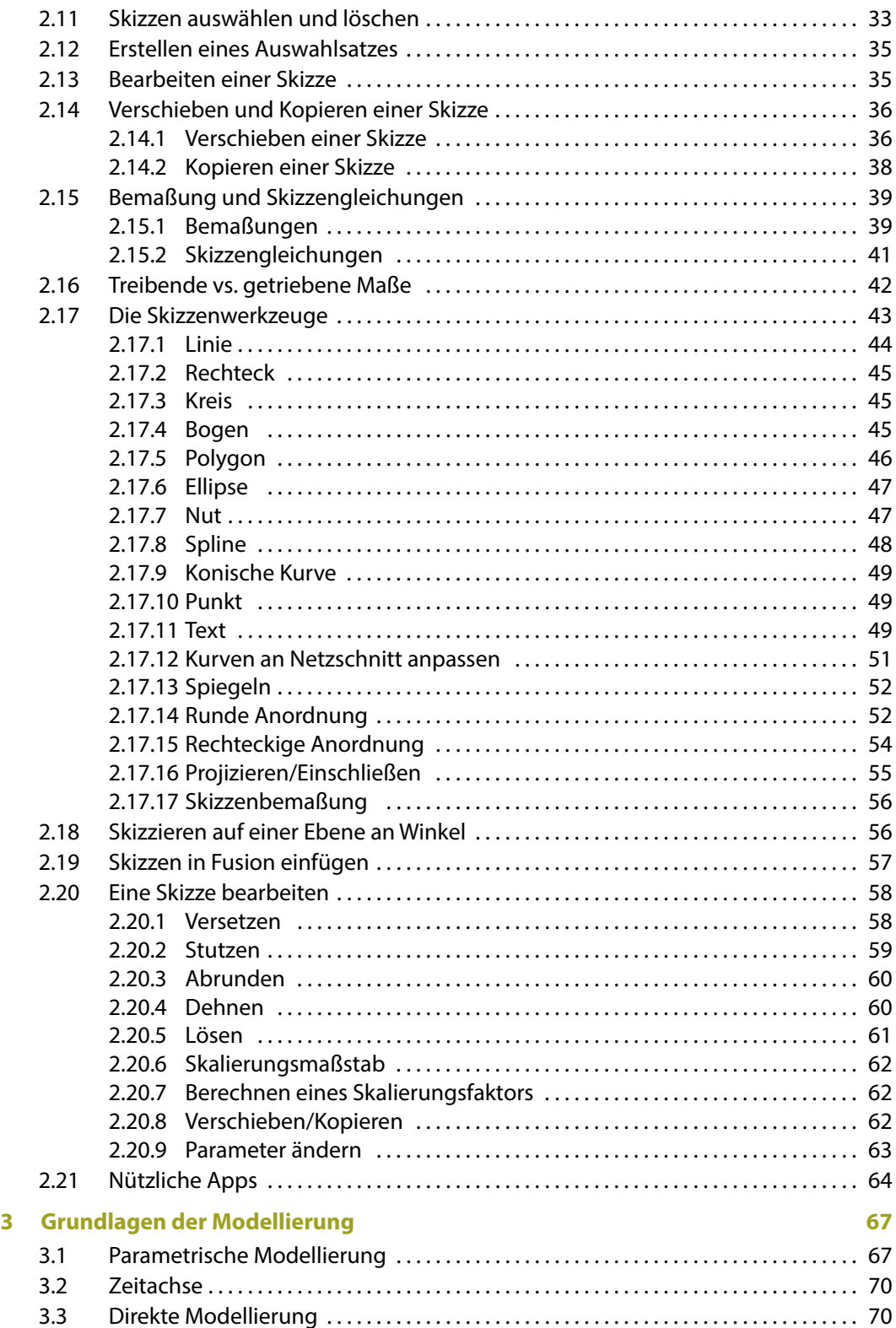

**The Company of the Company** 

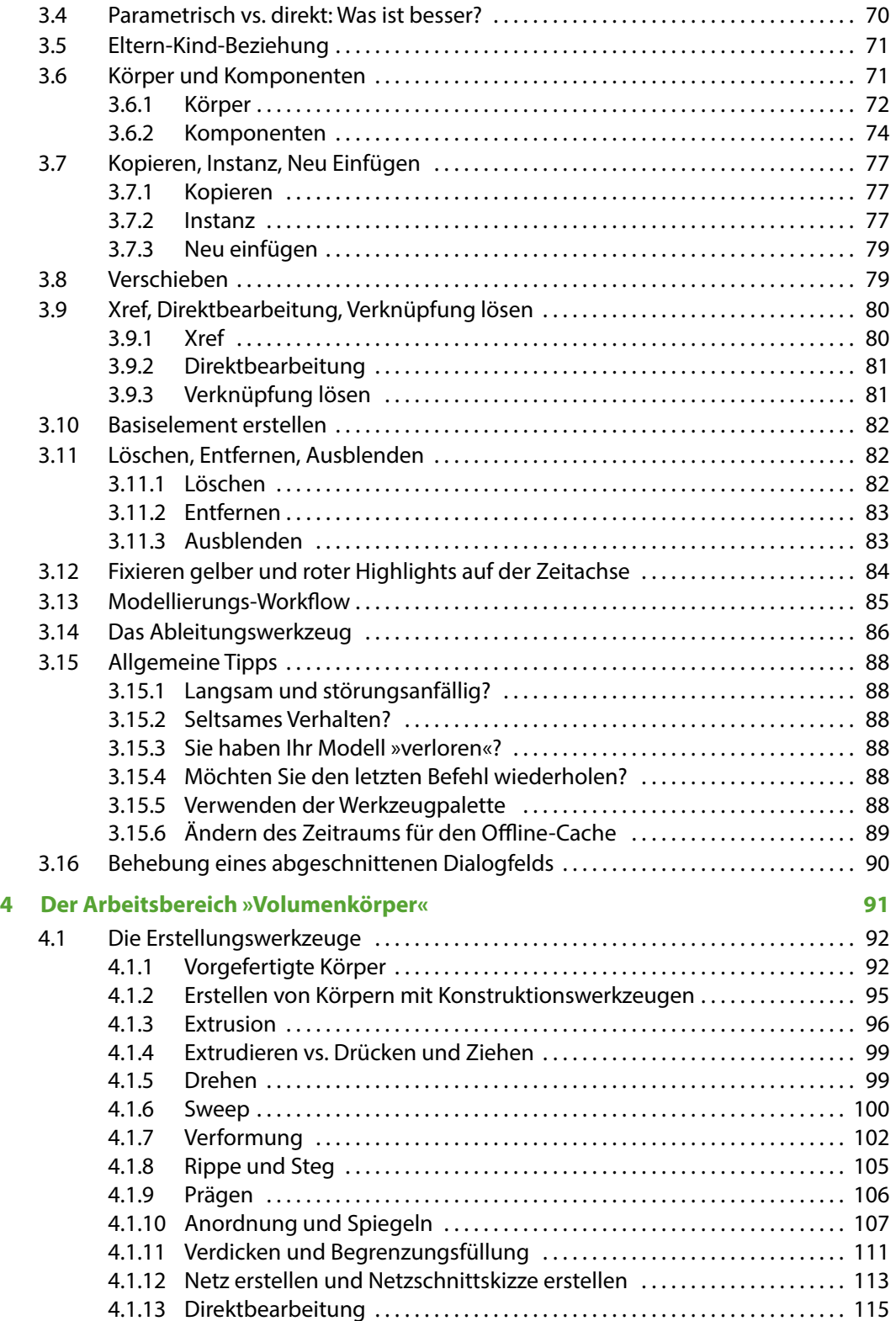

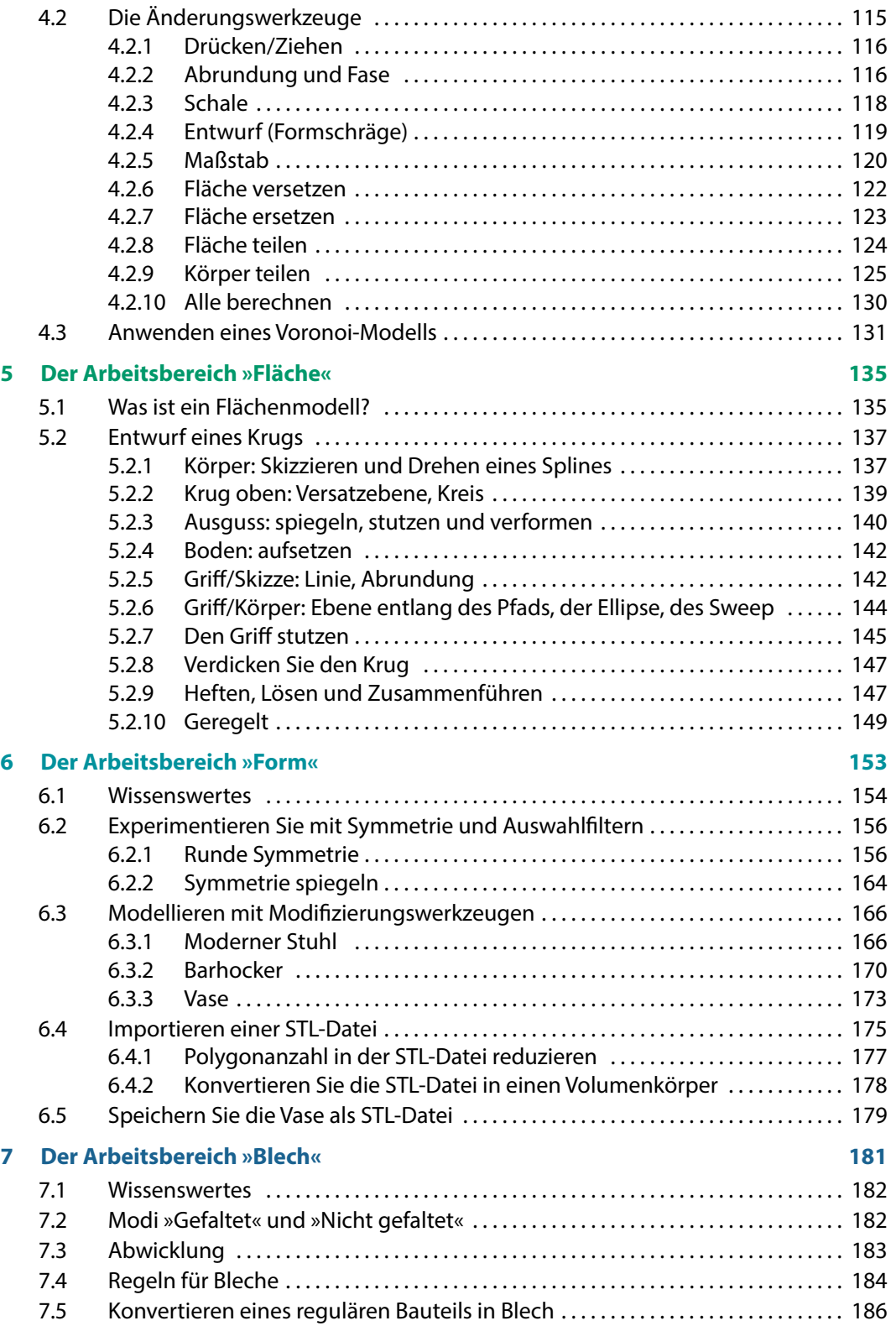

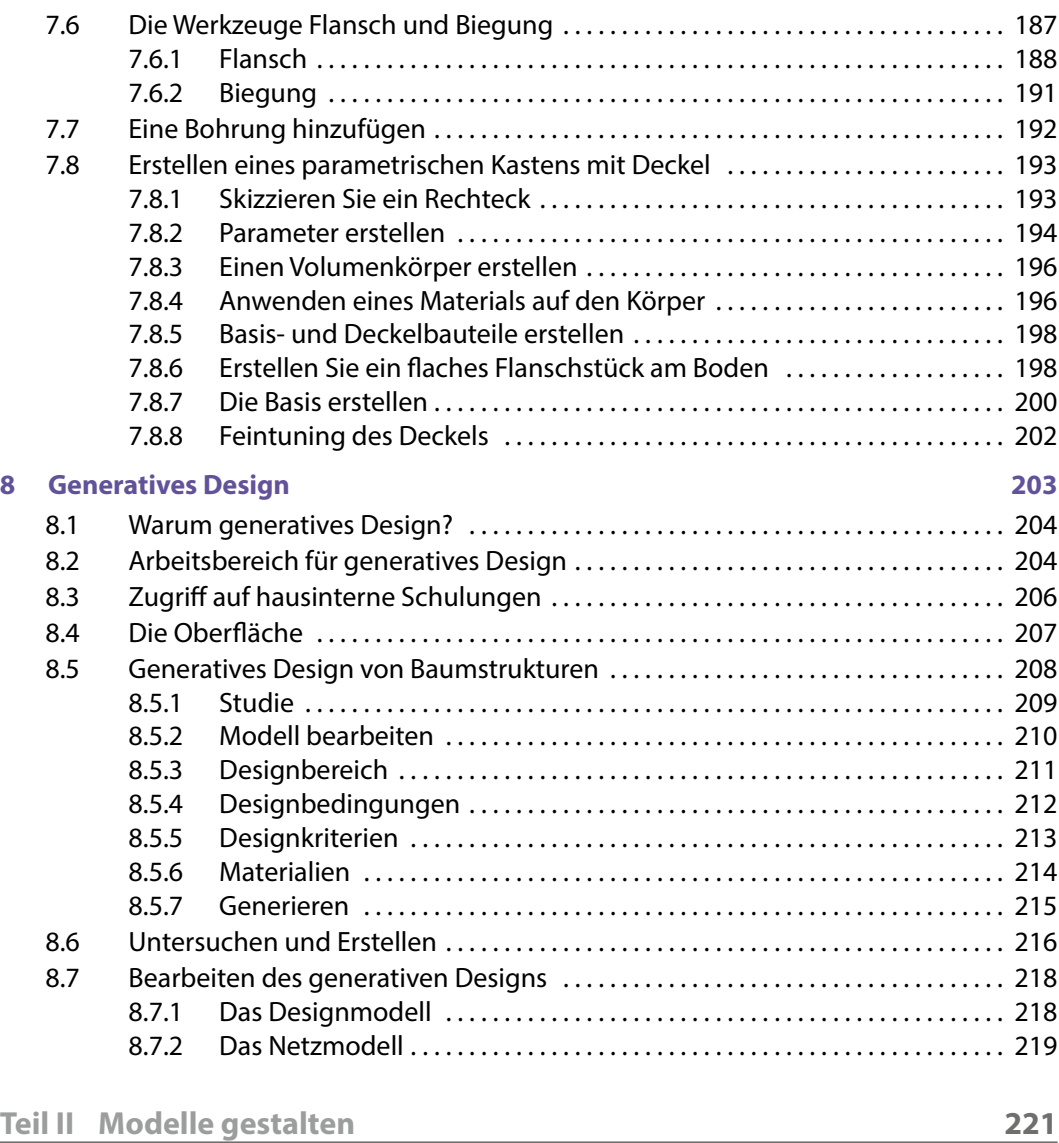

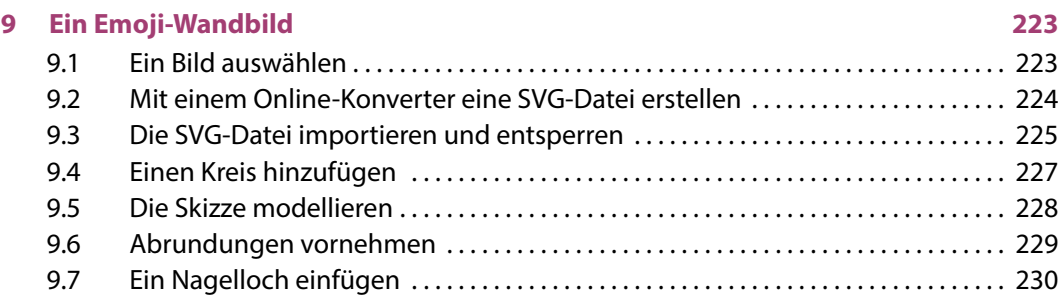

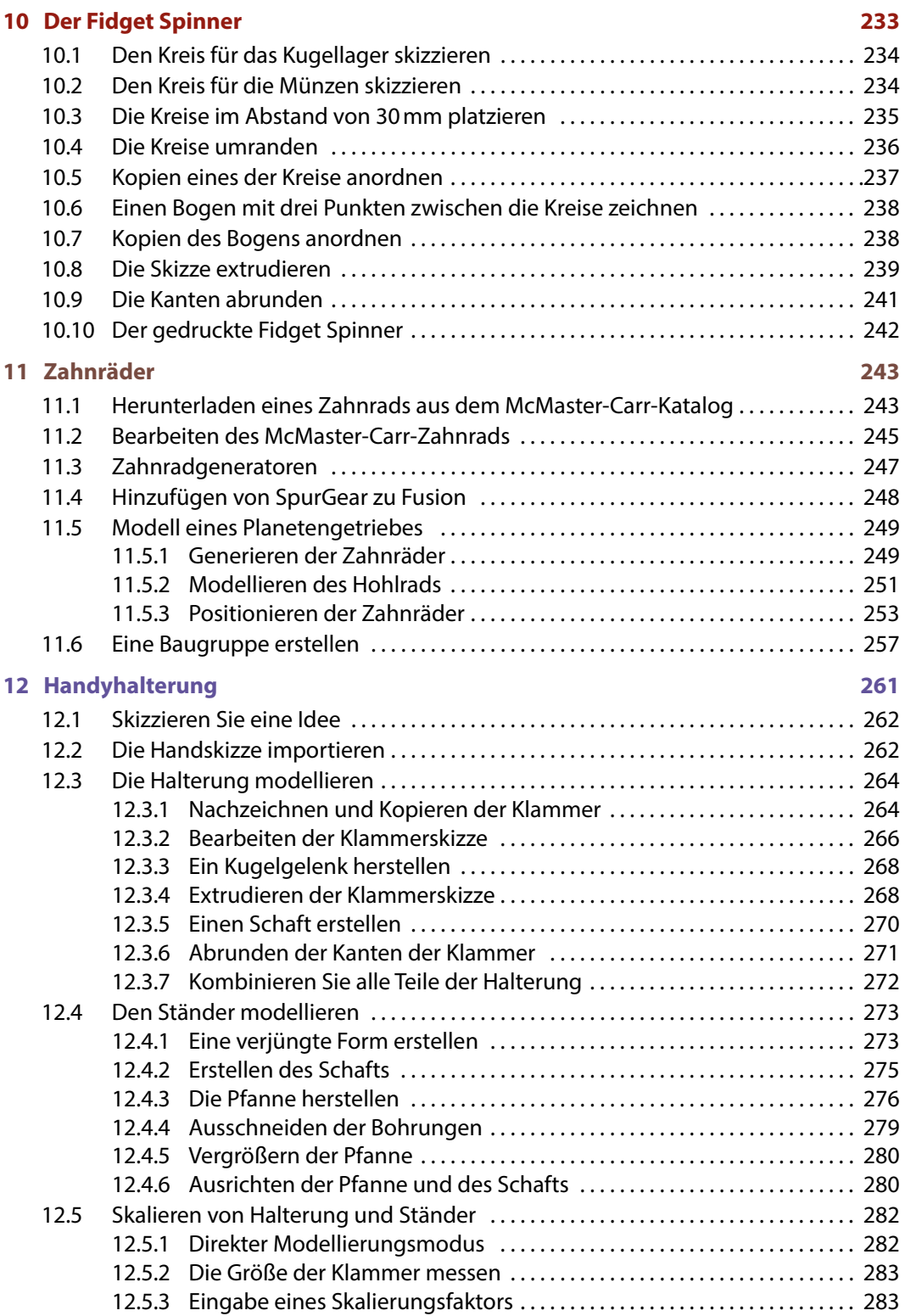

**The Committee of the Committee** 

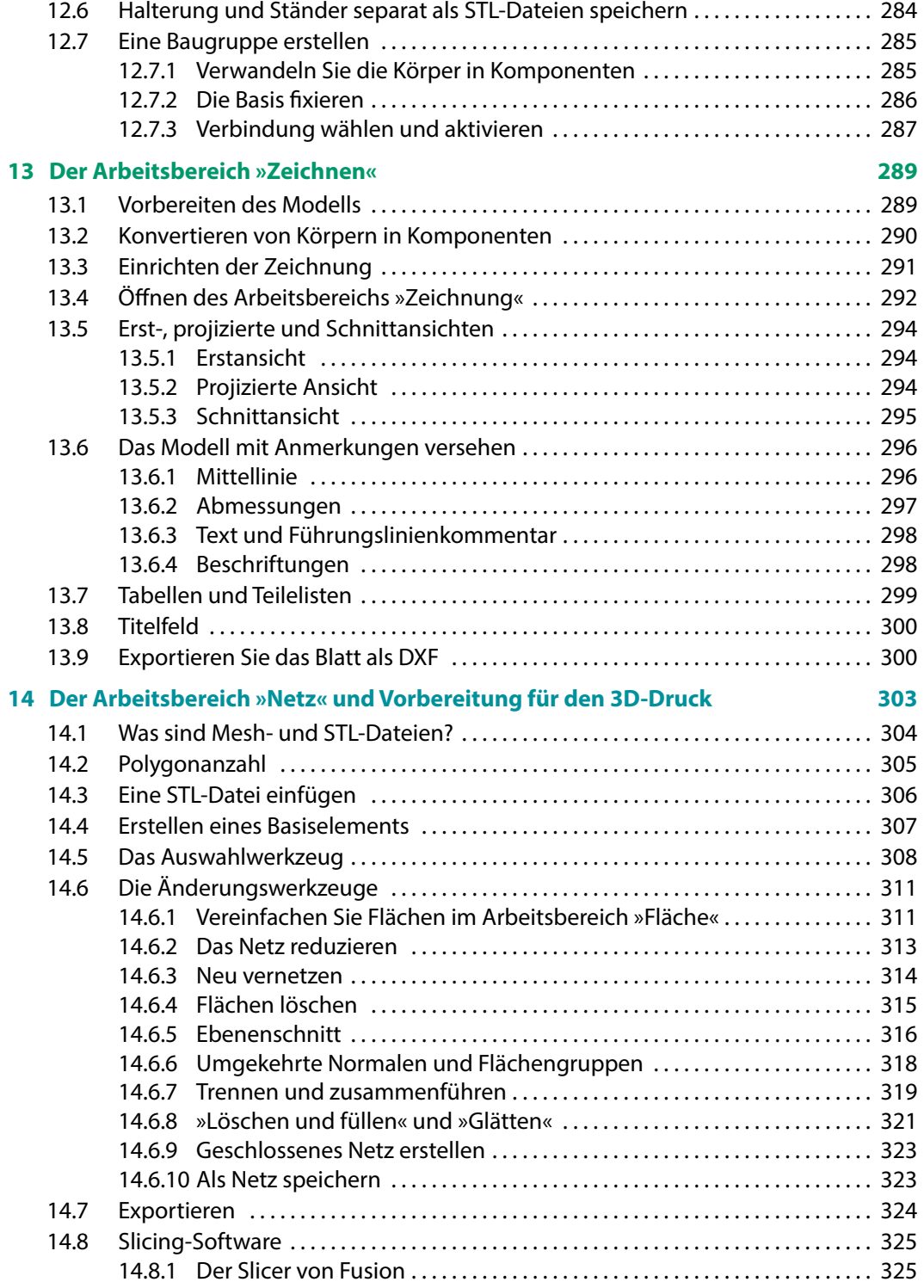

<u> Timba a Timba a Timba a Timba a Timba a Timba a Timba a Timba a Timba a Timba a Timba a Timba a Timba a Timba</u>

## **15 Der Arbeitsbereich »Fertigen« 329**

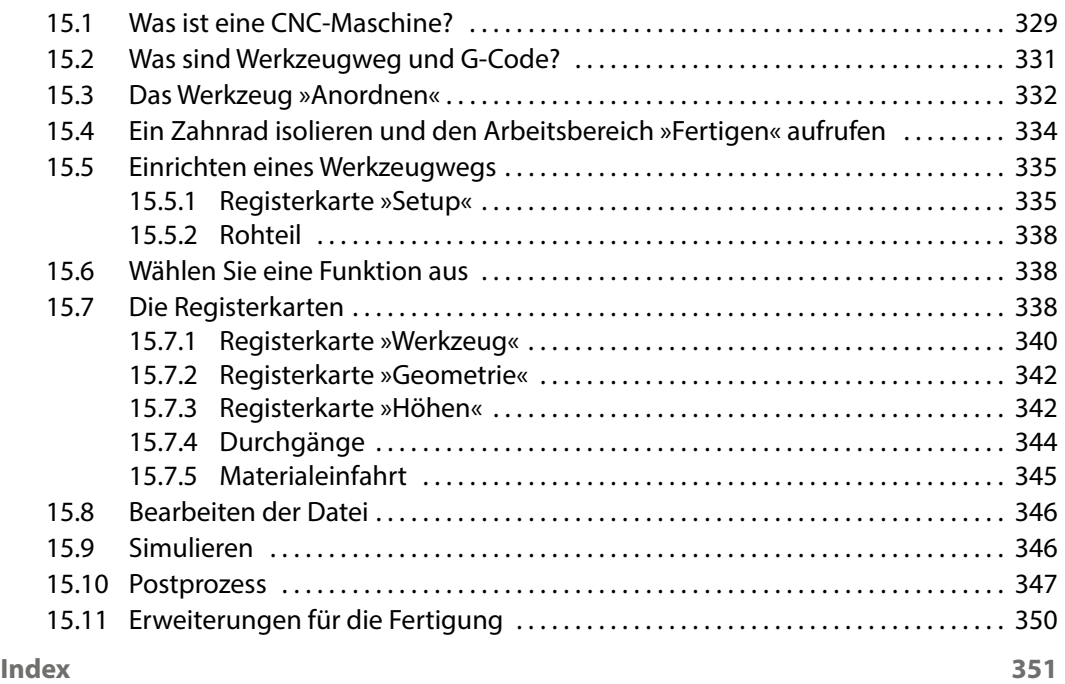

Diese Leseprobe haben Sie beim M. edvbuchversand.de heruntergeladen. Das Buch können Sie online in unserem Shop bestellen.

**Hier zum Shop**